## **Updating patient records from**

## National Cancer Screening Register

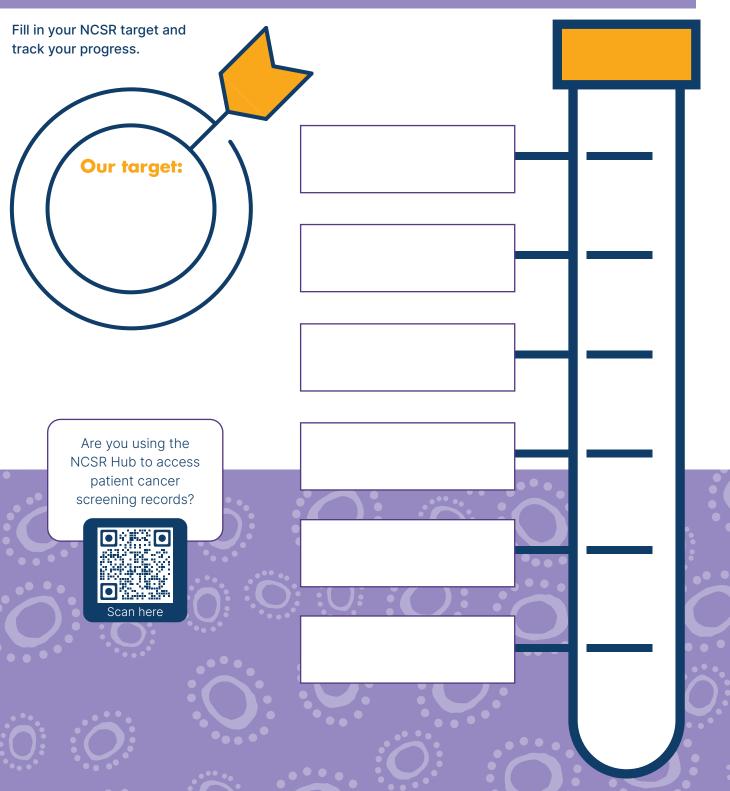

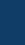

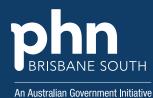